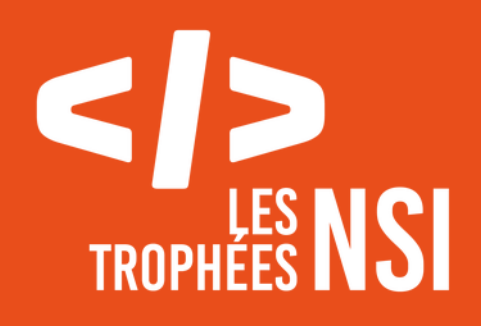

# **Édition 2024**

**DOSSIER DE CANDIDATURE PRÉSENTATION DU PROJET**

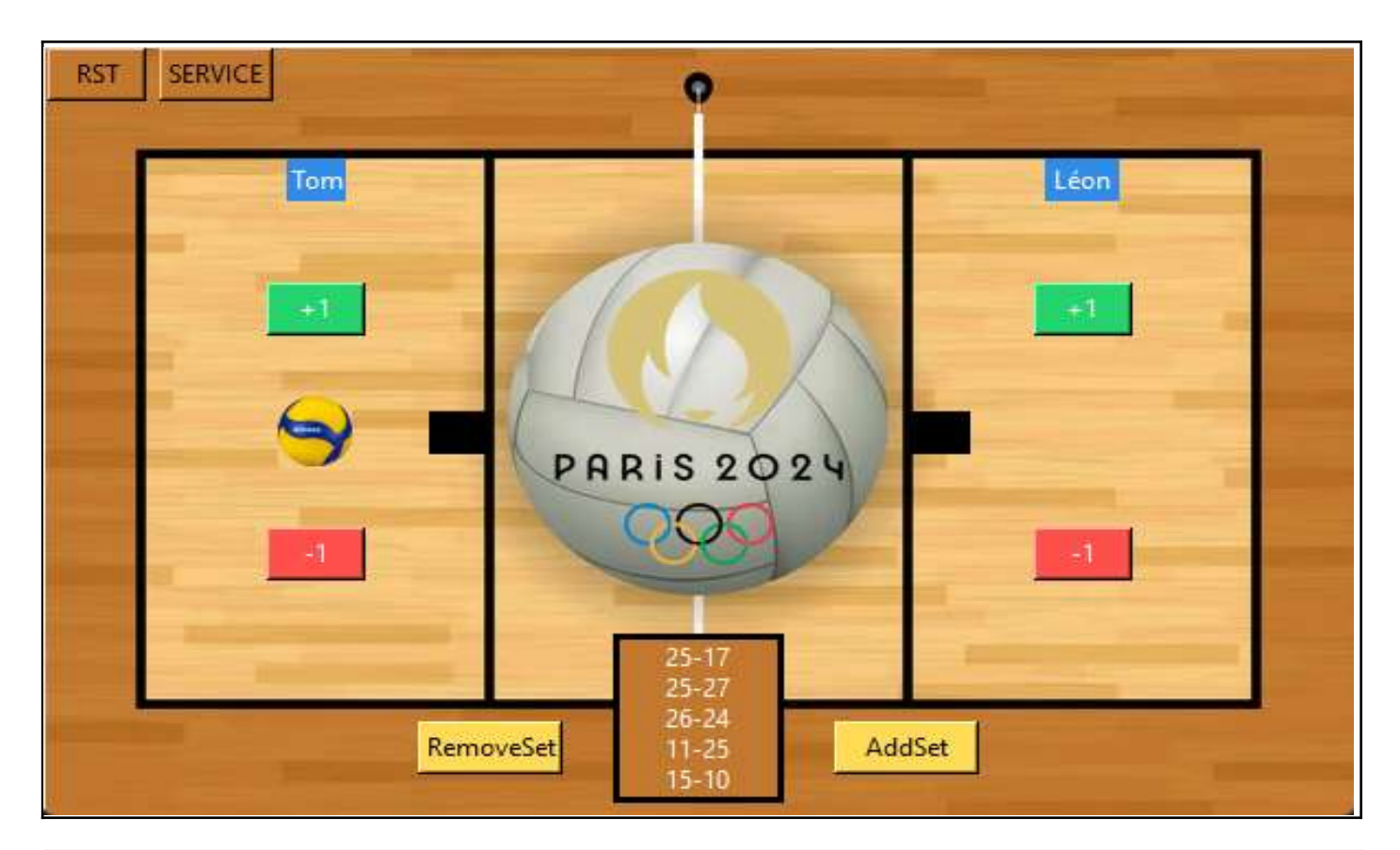

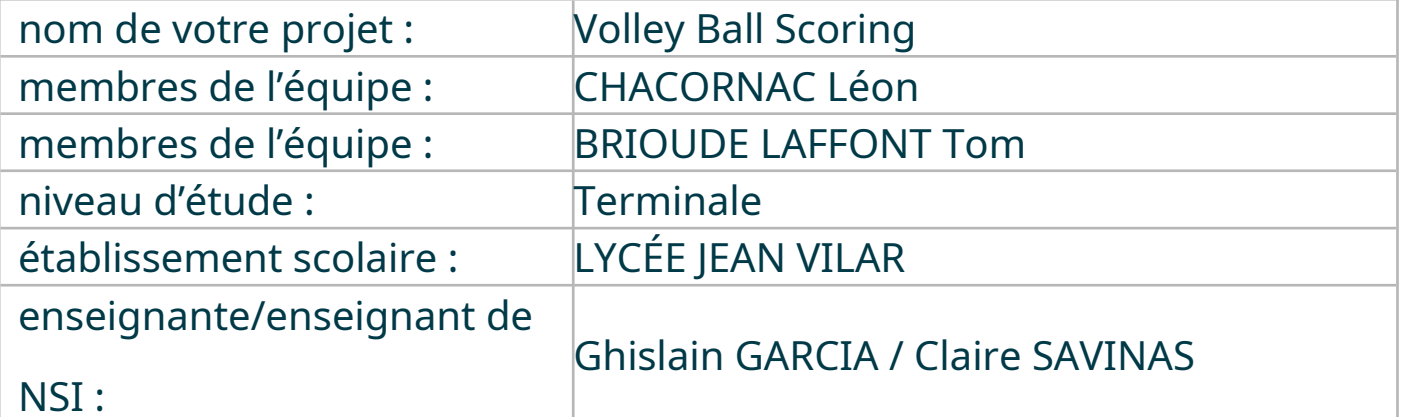

## **> PRÉSENTATION GÉNÉRALE :**

*Pouvez-vous présenter en quelques mots votre projet ? Comment est né ce projet ? Quelle était la problématique de départ ? Quels sont les objectifs ? À quels besoins répondez-vous ?*

Ce projet est une application qui permet de suivre le score d'un match de volley-ball. Le père de Léon, qui est formateur en audio-visuel, devait réaliser une diffusion en direct d'un match de volley-ball. Il lui a donc proposé de créer une application pour qu'il puisse ajouter facilement le score en direct et qu'il puisse l'enregistrer. La problématique de départ était de pouvoir suivre le score d'un match de volley-ball et de le diffuser en direct.

Les objectifs de ce projet étaient donc de pouvoir ajouter le score et le diffuser tout en respectant les règles du volley. Notre application permet d'ajouter le score à un fichier texte, le programme ouvre le fichier texte qui correspond au bouton sur lequel on appuie, le modifie en incrémentant ou en décrémentant le score déjà présent sur le fichier. Ensuite l'application l'enregistre et le ferme. Ce fichier texte est alors récupéré par OBS studio qui est une application qui permet d'habiller un flux vidéo pour le diffuser en direct.

Nous avons eu la chance d'utiliser notre application lors d'un véritable match de volley-ball de coupe de France et qui sera prochainement utilisé à nouveau lors des demi-finales et la finale.

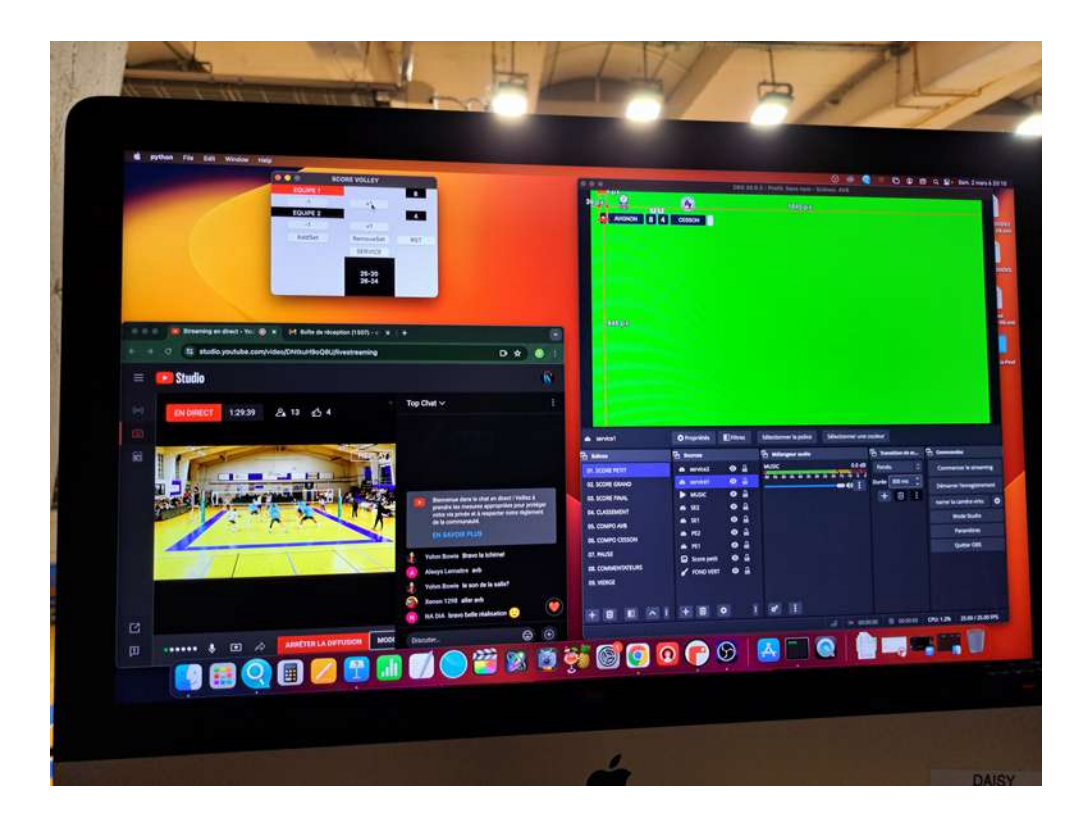

#### **> ORGANISATION DU TRAVAIL :**

*Pouvez-vous présenter chaque membre de l'équipe et préciser son rôle dans ce projet ? Comment avez-vous réparti les tâches et pourquoi ? Combien de temps avez-vous passé sur le projet ? Avez-vous travaillé en dehors de l'établissement scolaire ? Quels sont les outils et/ou les logiciels utilisés pour la communication et le partage du code ?* **Vous veillerez au bon équilibre des différentes tâches dans le groupe. Chaque membre de l'équipe doit impérativement réaliser un aspect technique du projet (hors design, gestion de projet).**

Tom BRIOUDE LAFFONT, 18 ans, élève en terminale a réalisé le design et le mouvement du ballon avec la fonction service.

Léon CHACORNAC, 17ans, élève de terminale, a réalisé le corps du code dont les interactions avec les boutons et les fichiers textes.

Léon a commencé le projet seul de son côté en voulant créer un compteur pour un match de volley et Tom l'a rejoint. Il a ajouté la fonction « service », la gestion du ballon et a apporté sa touche personnelle dans le design du compteur.

Nous avons passé environ 20 heures pour réaliser ce projet, chez nous mais aussi au lycée avec nos professeurs.

Afin de partager le code entre nous, nous avons utilisé Discord pour le transfert de fichier mais aussi pour s'appeler et pouvoir communiquer tout en se partageant l'écran de chacun en direct.

#### **LES ÉTAPES DU PROJET :**

*Présenter les différentes étapes du projet (de l'idée jusqu'à la finalisation du projet)*

1) Idée de départ : compter les points d'un match de volley et les afficher en direct.

2) Création d'une application permettant d'ajouter le score à un fichier texte et de l'enregistrer pour pouvoir le diffuser en direct grâce à un logiciel de streaming tel que OBS Studio.

3) Configurer le code afin de respecter les règles du volley ball.

4) Faire le design du compteur.

5) Mise en place d'un ballon de volley qui change de côté en fonction de l'équipe qui a le service.

### **> FONCTIONNEMENT ET OPÉRATIONNALITÉ :**

*Pouvez-vous présenter l'état d'avancement du projet au moment du dépôt ? (ce qui est terminé, en cours de réalisation, reste à faire) Quelles approches avez-vous mis en œuvre pour vérifier l'absence de bugs et garantir une facilité d'utilisation de votre projet ? Quelles sont les difficultés rencontrées et les solutions apportées ?*

A ce jour, notre projet est finalisé. Il remplit entièrement le cahier des charges que l'on s'était fixé au départ et même plus avec la fonction service !

Pour vérifier l'absence de bugs, nous avons testé avant le premier match puis nous l'avons testé en temps réel lors d'un match.

Les difficultés que nous avons rencontrées ont été d'incruster notre image de fond, de déplacer le ballon lorsque nous ajoutons un point et enfin d'ajouter une autre fenêtre à celle de base.

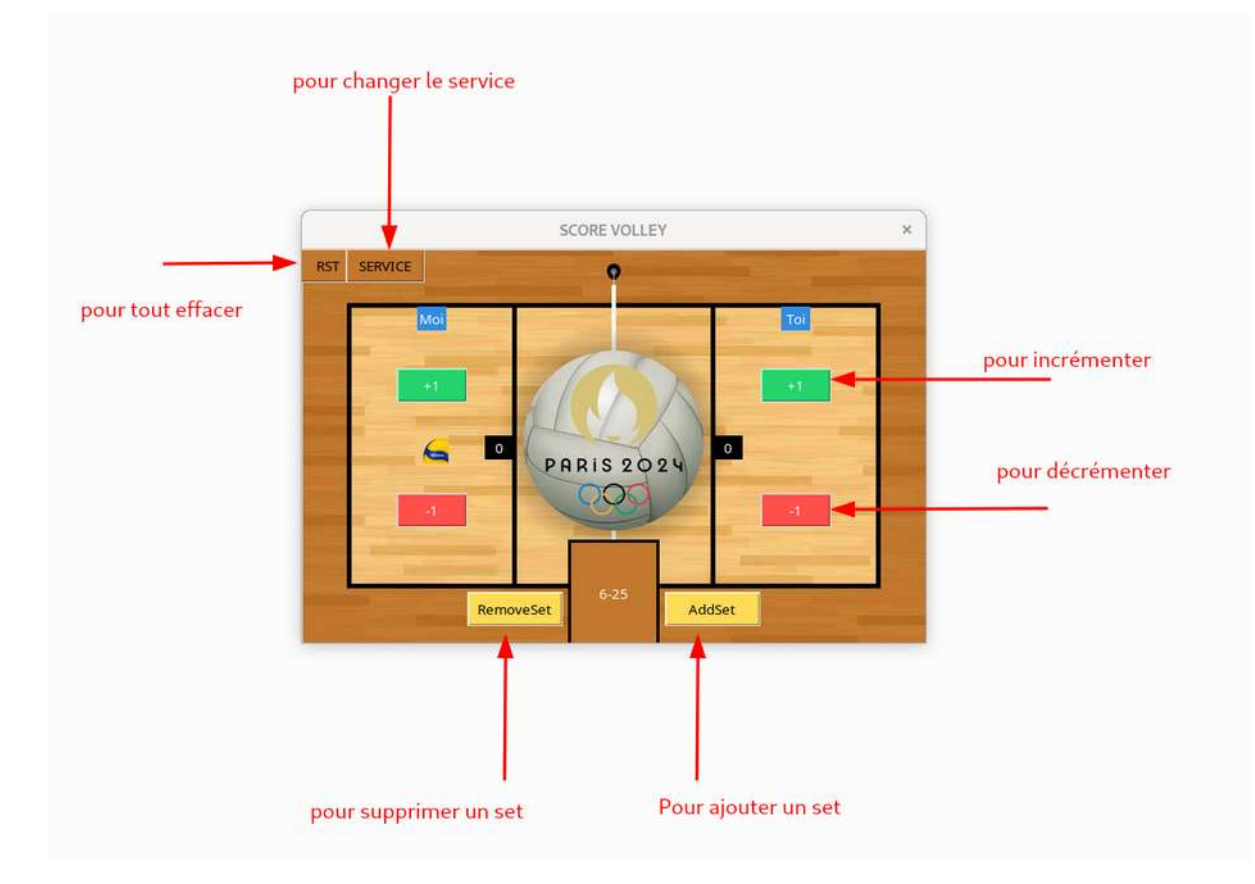

#### **> OUVERTURE :**

*Quelles sont les nouvelles fonctionnalités à moyen terme ? Avez-vous des idées d'amélioration de votre projet ? Pourriez-vous apporter une analyse critique de votre projet ? Si c'était à refaire, que changeriez-vous dans votre organisation, les fonctionnalités du projet et les choix techniques ? Quelles compétences/appétences/connaissances avez-vous développé grâce à ce concours ? En quoi votre projet favorise-t-il l'inclusion ?*

Nous pensons que notre projet a atteint sa forme finale, il respecte toutes les règles du volley-ball et permet d'anticiper des erreurs de l'utilisateur grâce au bouton « remove set » par exemple.

Si nous devions changer quelque chose dans notre projet, je pense qu'il aurait fallu utiliser Tkinter et les Canvas plus tôt, ce qui nous aurait fait gagner du temps. Grâce à ce concours, nous avons appris à utiliser le module python Tkinter, mais aussi à gérer la répartition des tâches et le travail d'équipe sur un projet qui a été et qui va être utilisé.

Ce projet s'inscrit dans le cadre d'une diffusion au plus grand nombre de matchs sportifs via une plateforme gratuite.

Ce document est l'un des livrables à fournir obligatoirement lors du dépôt de votre projet : 4 pages maximum. Le non-respect du modèle fourni peut impacter la notation.

La documentation technique complète est à intégrer dans le dossier technique, dans un répertoire nommé doc.

Pour accéder à la liste complète des éléments à fournir, consultez la page **[Comment](https://trophees-nsi.fr/participation) [participer ?](https://trophees-nsi.fr/participation)**.

Vous avez des questions sur le concours ? Vous souhaitez des informations complémentaires pour déposer un projet ?

Contactez-nous à **[info@trophees-nsi.fr](mailto:info@trophees-nsi.fr)** ou consulter la page **[Foire aux questions](https://trophees-nsi.fr/FAq)**.